## **QGIS Application - Bug report #6721 Raster legend in TOC does not change (qgis master)**

*2012-11-18 08:20 AM - Giovanni Manghi*

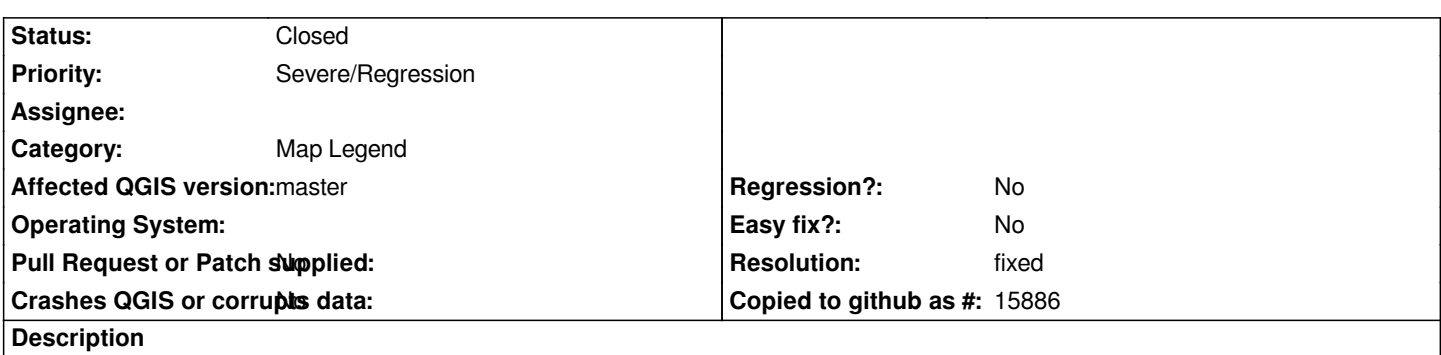

*In QGIS master, in the TOC the raster legend does not change once a user does some kind of symbology, and shows just the min/max value. This is a regression.*

## **History**

## **#1 - 2012-12-09 02:31 PM - Giovanni Manghi**

*- Resolution set to fixed*

*- Status changed from Open to Closed*

*apparently this was fixed.*